<<ASP.NET >>

<<ASP.NET >>

- 13 ISBN 9787111259619
- 10 ISBN 7111259610

出版时间:2009-1

页数:273

PDF

更多资源请访问:http://www.tushu007.com

, tushu007.com

, tushu007.com

## <<ASP.NET >>

 $\begin{tabular}{llllllll} \bf{ASP} & \bf{NET} & \bf{NET} & \bf{NET Framework} & \bf{Web} \\ & \bf{NET} & \bf{Web} & \bf{Web} \\ \end{tabular}$ 作为一种建立在.NET公共语言运行库上的Web应用编程框架,ASP.NET为开发内容丰富的、动态 Web ASP NET Web ASP NET Web ASP NET Web  $Web$ ASP NET  $\begin{array}{ll}\n\text{ASP} & \text{NET} \\
\text{Web} & \text{Web}\n\end{array}$ web<sup>l</sup> Web

*Page 2*

 $,$  tushu007.com

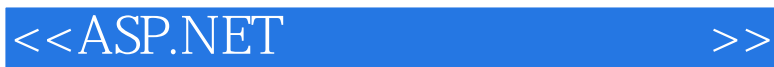

## $ASP.NET$

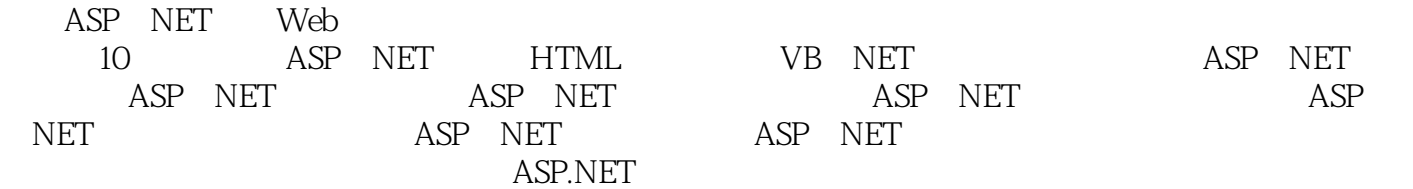

 $ASP.NET$ ASP NET

NET<sub>1</sub>

 $<<$ ASP.NET

1 ASP.NET 1.1 1.1.1 1.1.2 1.2.NET 1.3 ASP.NET 1.3.1 ASP.NET 1.3.2 ASP.NET 1.4 ASP.NET Web 1.5 ASP.NET 1.5.1 IIS NET Framework1.5.2 1.6  $V$ isual Studio 2005  $\sim$  ASP.NET  $\sim$  1.6.1  $\sim$  1.6.2  $\sim$  ASP.NET  $\sim$  1.6.3 1.6.4 ASP.NET 1.6.5 ASP.NET 1.7 ASP.NET 1.7.1 ASP.NET 1.7.2 ASP.NET 1.7.3 ASP.NET 1.8 1.9 2 HTML 2.1 HTML 2.2 HTML 2.3  $2.4$   $2.5$   $2.51$   $2.52$   $2.53$   $2.54$ 2.6 2.7 2.7.1 2.7.2 2.7.3 2.8 2.9 2.10 2.10.1 Input 2.10.2 Select Option 2.10.3 TextArea 2.11 2.12 CSS 2.13 2.14 3 VB.NET 3.1 VB.NET  $32 \quad 321 \quad 322 \quad 323 \quad 33 \quad 331 \quad 332$ 3.3.3 3.4 VB.NET 3.41 Sub 3.4.2 Function 3.4.3 3.5 3.6 3.7 VB.NET 3.7.1 3.7.2 3.7.3 3.7.4 38 39 4 ASP.NET 41 ASP.NET 4.2 Html 4.2.1 HtmlForm 4.2.2 HtmlInputText 4.2.3 HtmlTextArea 4.2.4 HtmllnputButton(4.2.5 HtmllnputRadioButton(4.2.5 Html 4.2.6 HtmllnputCheckBox 4.2.7 HtmlSelect 4.2.8 HtmllnputHidden 4.2.9 HtmlAnchor 4.2.10 Htmlmage 4.2.11 HtmlGenericControl<br>4.2.12 Html Style 4.2.14 Html 4.2.12 HtmllnputFile
4.2.13 Html
4.2.13 Html
5tyle
4.2.14 Html 4.3 Web 4.3.1 Label 4.3.2 Literal 4.3.3 TextBox 4.3.4 Button 4.3.5 RadioButton 4.36 RadioButtonList 4.3.7 CheckBox 4.3.8 CheckBoxList(1) CheckBoxList(1) 4.3.9 ListBox(1) 4.3.10 DropDownList(1) 4.3.11 HyperLink(1) 4.3.12 LinkButton 4.3.13 Table 4.3.14 Calendar 4.3.15 Image 4.3.16 ImageButton 4.3.17 Panel 4.3.18 Web 4.4 Validation 4.4.1 RequiredFieldValidator  $4.42$ CompareValidator  $4.43$ RangeValidator 4.4 A Regular Expression Validator 4.4.5 Custom Validator 4.4.6 ValidationSummary  $44.7$   $45$   $46$   $4.7$   $5$  ASP.NET 5.1 ASP.NET 5.2 Page 5.3 Request 5.3.1 QueryString 5.3.2 ServerVariables 5.3.3 Browser 5.4 Response 5.4.1 Write 5.4.2 Redirect 5.4.3 End 5.5 Cookie 5.5.1 Response Cookies5.5.2 Request Cookies5.6 Session 5.6.1 Session 5.6.2 Session 5.6.3 Session 5.7 Application 5.7.1 Application 5.7.2 Application 5.8 Server 5.8.1 HTMLEncode 5.8.2 MapPath 5.8.3 Execute  $59$   $510$   $6$   $ASP.NET$   $61$   $62SOL$   $621$ DDL 6.2.2 DML 6.3 64ADO.NET 6.4.1 ADO.NET 6.4.2 NET 6.4.3 DataSet 6.5 ADO.NET 6.5.1 6.5.2 6.6 Connection 6.7 Command 6.7.1 ExecuteReader 6.7.2 ExecuteNonQuery 6.7.3 ExecuteScalar 6.8 DataReader 6.9 DataAdapter 6.10 DataSet 6.10.1 DataSet 6.10.2 DataSet 6.11 SQL 6.12 6.13 7 ASP.NET 7.1 ADO.NET 7.2 DataGrid 7.2.1 DataGrid 7.2.2 DataGrid 排序7.2.3 在DataGrid控件中定制列7.2.4 在DataGrid控件中编辑、更新数据7.3 DataList数据服务控件7.3.1 DataList 1.3.2 DataList 7.3.3 DataList 7.3.4 DataList 7.4 Repeater 7.4.1 Repeater 7.4.2

, tushu007.com

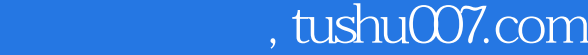

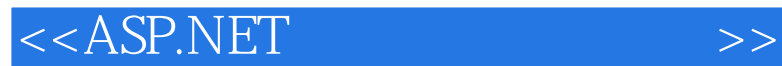

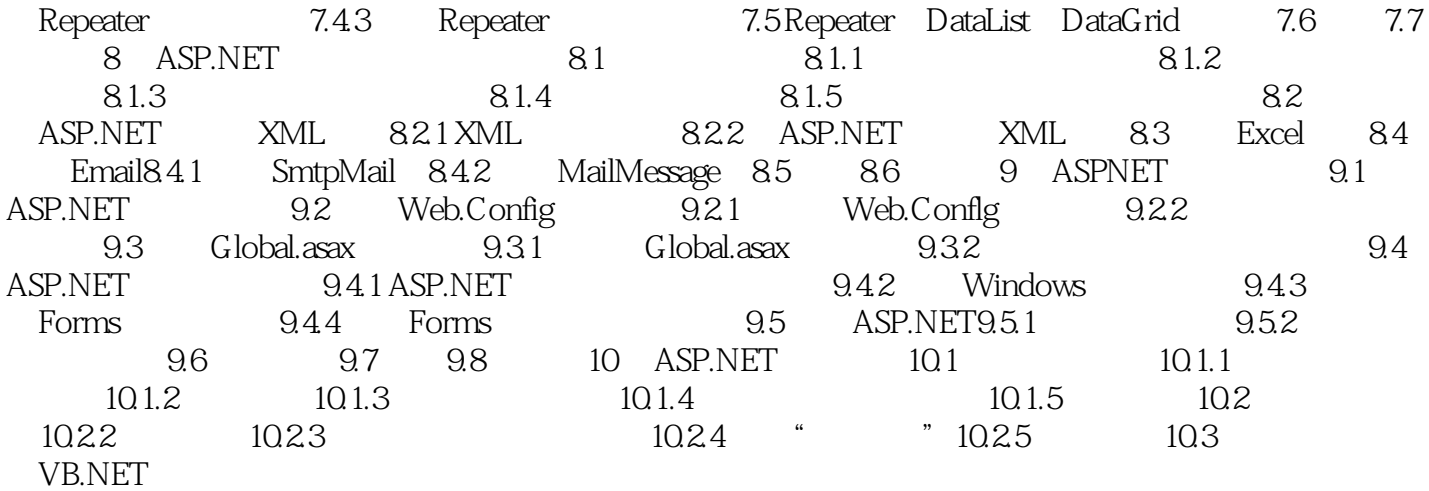

 $,$  tushu007.com

 $<<$ ASP.NET

1 1 1 1 Internet Www  $HTML$   $2$  $HTML$ htm html, 所谓动态网页,就是说该网页文件不仅含有HTML标记,而且含有程序代码,动态网页能够根据 ", ", ", ", Flash 如常见的BBS、留言板、聊天室、网上购物、网上银行等通常都是采用动态网页实现的。 Dreamweaver FrontPage ASP PHP JSP ASPNET  $1 \t1 \t2$  $1$ 

 $1$ 

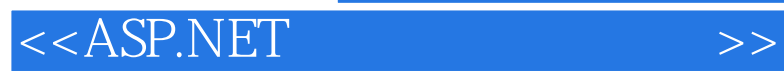

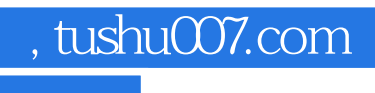

本站所提供下载的PDF图书仅提供预览和简介,请支持正版图书。

更多资源请访问:http://www.tushu007.com